## ONLINESEMINAR FÜR DIE ANERKENNUNG ZUM ÜBUNGSLEITER C BREITENSPORT UND VEREINSMANAGER C

## ERWACHSENE/ÄLTERE BZW. KINDER/JUGENDLICHE

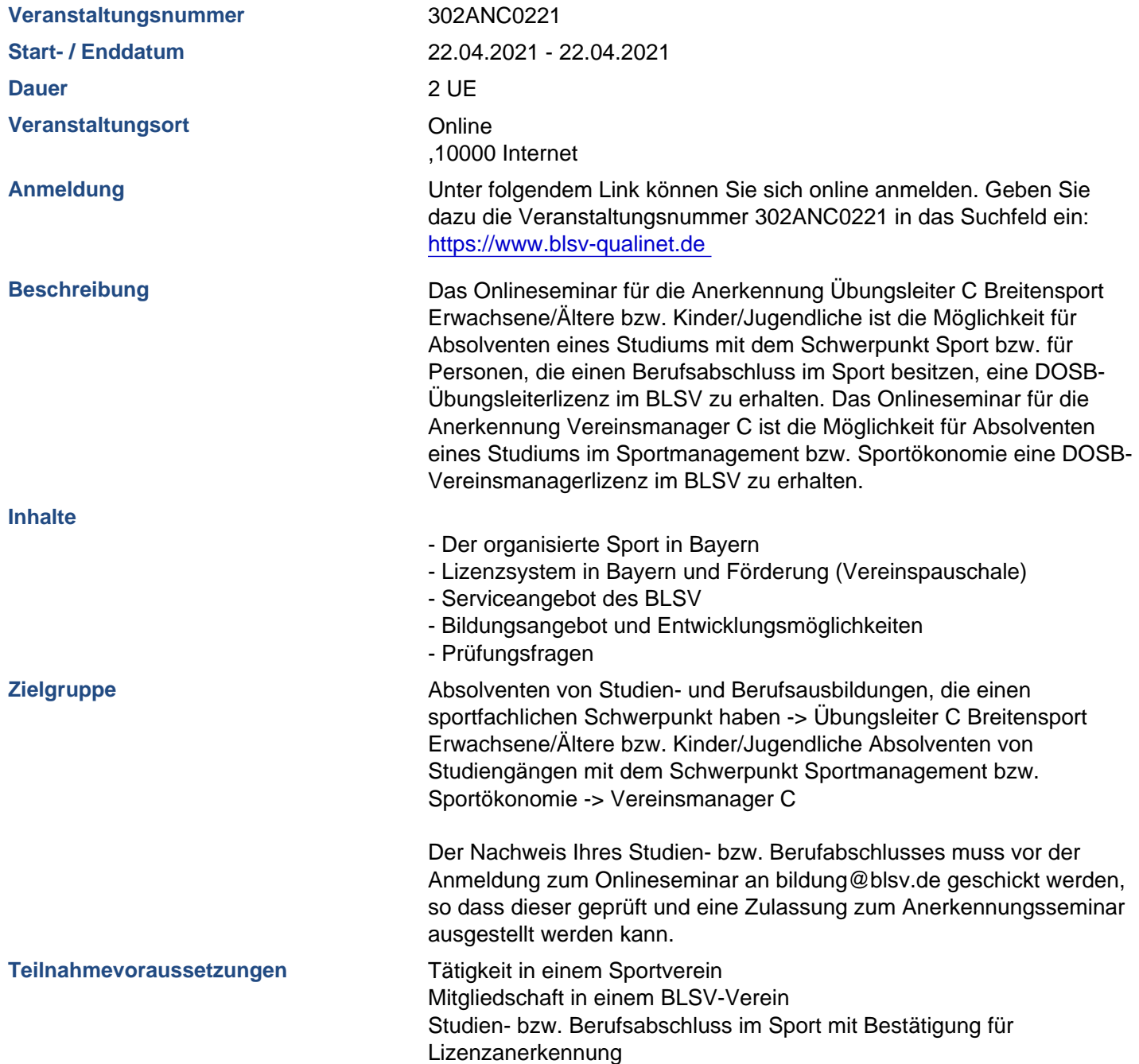

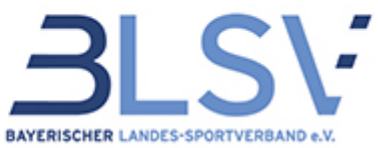

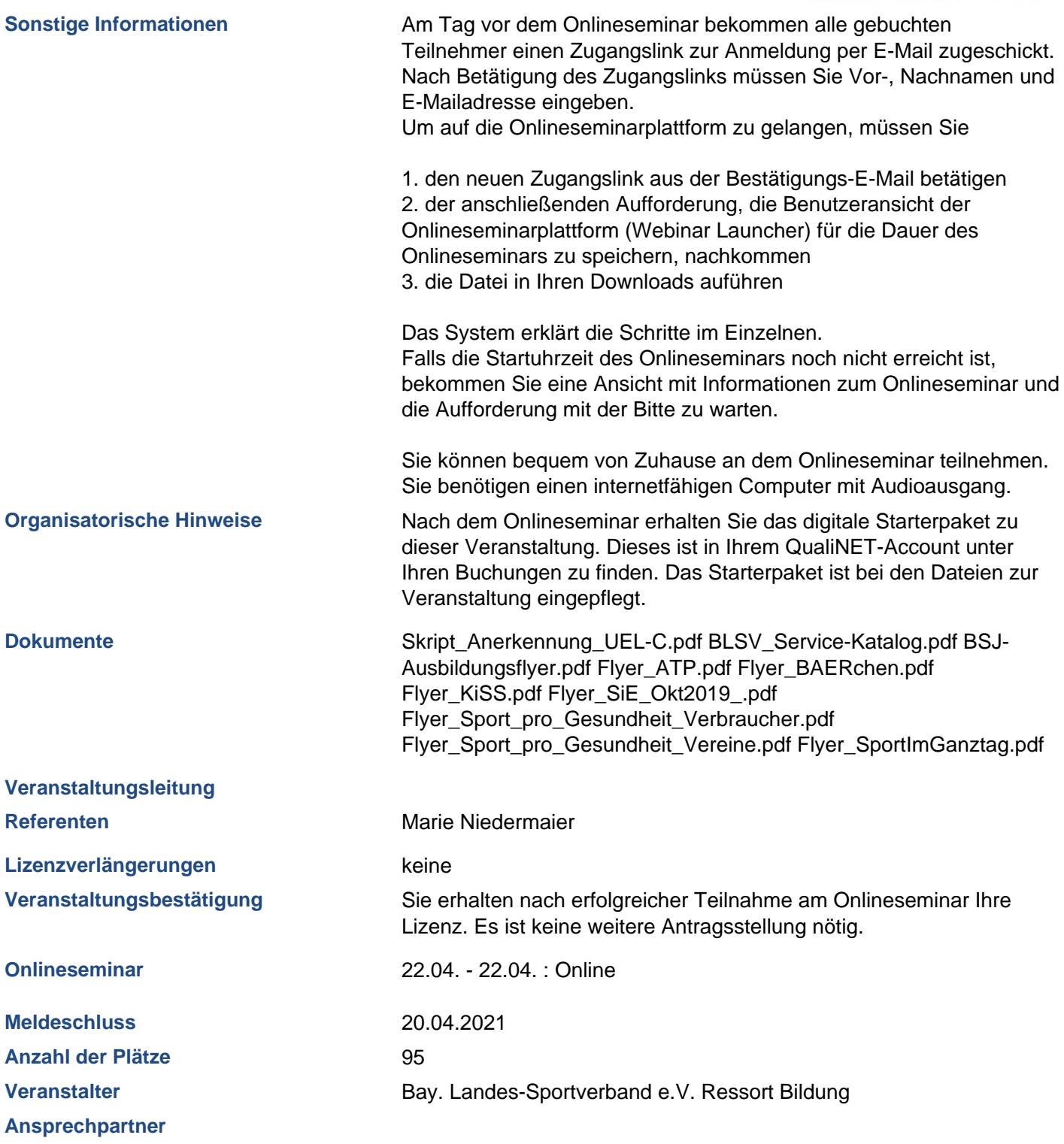

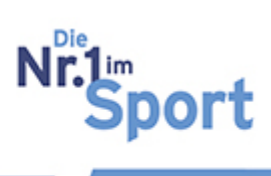

7.

--